## **RÉSUMÉ 34 - PARADIGMES DE PROGRAMMATION**

Lien vers l'activité : Paradigmes de [programmation](http://localhost:8000/act/python/les-paradigmes-de-programmation/) www.infoforall.fr - Dernière modif. : 08 03 2021

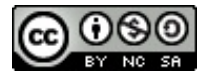

## **PROGRAMMES DE LA PARTIE PARADIGME IMPÉRATIF**

## **Exemple n°1 Impératif**

```
1
       2
       3
       4
       5
       6
       7
       8
       9
      10
      11
      12
      13
      14
      15
      16
      17
      18
      19
      20
      21
      22
      23
      24
      25
      26
      27
      28
      29
      30
      31
      32
      33
      34
      35
           # Initialisation des variables définissant l'état au début
           vie a = 400force a = 60resistance a = 63nom_a = "A\bar{l}ice"vie_b = 300force b = 70resistance b = 54nom b = "B\overline{ob"}# Evolution séquentielle des états des variables
           while vie a > 0 and vie b > 0:
                vie a = vie a - force b + resistance avie<sup>-</sup>b = vie<sup>-</sup>b - force<sup>-</sup>a + resistance<sup>-</sup>b# Résolution du problème une fois l'état final atteint
           if vie a > 0:
                gagnant = 1elif vie b > 0:
                qagnant = 2
           else:
                gagnant = 0# Affichage du résultat (ou inscription dans un fichier ou autre)
           if gagnant == 0:
                print("Aucun gagnant : les deux combattants sont ko")
           elif gagnant == 1:
                print(f"{nom_a} a gagné et il lui reste {vie_a} PV")
           else:
                print(f"{nom_b} a gagné et il lui reste {vie_b} PV")
Exemple n°2
      15
      16
      17
      18
      19
      20
           if vie a \leq 0 or vie b \leq 0:
                goto 23
           vie a = vie a - force b + resistance avie b = vie b - force a + resistance bgoto 15
```
21 22 23 # Résolution du problème une fois l'état final atteint **if** vie  $a > 0$ :

**01** <sup> $\circ$ </sup> Etudier le code suivant puis répondre aux questions :

- 1. **ta** est-elle une variable globale ou locale ?
- 2. **tb** est-elle une variable globale ou locale ?
- 3. **tc** est-elle une variable globale ou locale ?
- 4. En Python, quel va être la différence entre les lignes 4 et 5 ?
- 5. quel va être le contenu du tableau **ta** après l'appel de la fonction ?

```
1
 2
 3
 4
 5
 6
 7
 8
 9
10
11
     def mystere():
         '''Agit (ou pas ?) sur le tableau-paramètre p reçu'''
         tb = [v for v in ta]
         tc = tatb[0] = 100
         tc[1] = 200ta = [10, 20, 30]
     mystere()
```
**02** ° Comment se nomme l'effet qui permet de modifier le tableau **ta** ? Expliquer le phénomène en utilisant les mots variables, alias et zone mémoire. **03** ° Que devrait afficher ce programme ?

Attention : en Python, l'évaluation du **range** de la boucle ne se fait qu'au départ.

1 2 3 4 5 6 7  $a = [\, "A", "B", "C"]$  $b = a$  $c = b$ **for** i **in** range(len(a)): c.append(a[i]) print(a)

**04** ° Que devrait afficher ce programme?

Attention : ici, il n'y a pas de **range** mais une simple fonction native **len** qui sera donc évaluée à chaque tour de boucle...

```
1
2
3
4
5
6
7
8
9
    a = ['A", "B", "C"]b = ac = ai = 0while i < \text{len}(a) and i < 60:
        c.append(a[i])
        print(a)
        i = i + 1
```
**05** <sup>o</sup> Mettre le programme en mémoire puis utiliser les instructions consoles fournies. Que va afficher la dernière commande ?

```
1
2
3
4
5
6
7
   entrees = ['tarte au saumon', 'crudités']
    plats = ['steak frites', 'ratatouille']
   menus = [entrees, plats]
   entrees2 = entrees
   plats2 = ['Pates aux épinards', 'Gratin de brocolis']
   menus2 = [entrees2, plats2]
```
## **PROGRAMMES DE LA PARTIE PROGRAMMATION ORIENTÉ OBJET**

**06** <sup>o</sup> Associer le bon vocabulaire aux noms suivants :

- 1. Personnage
- 2. a
- 3. init
- 4. obtenir vie
- 5. self
- 6. force

**07** ° Expliquer ce que recoivent les deux paramètres **self** et **adversaire** de la méthode **lacer\_combat\_avec** lorsqu'on lance ceci :

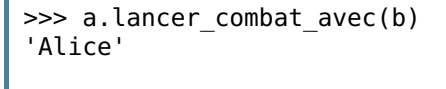

**08** ° Expliquer ensuite rapidement le comportement de cette méthode.

```
Exemple Objet
       1
       2
       3
       4
       5
       6
       7
       8
       9
      10
      11
      12
      13
      14
      15
      16
      17
      18
      19
      20
      21
      22
      23
      24
      25
      26
      27
      28
      29
      30
      31
      32
      33
      34
      35
      36
      37
      38
      39
      40
      41
      42
      43
      44
      45
      46
      47
      48
      49
      50
      51
      52
      53
           class Personnage:
               '''Classe définissant le personnage'''
               def __init__(self, nom:str, pv:int, fo:int, re:int):
                   '''Méthode initialisateur ou constructeur'''
                   self.nom = nom
                   self.vie = pv
                   self.force = fo
                   self.resistance = re
               def subir_degats(self, dgt:int):
                    '''(privée) Modifie les pv du personnage'''
                   if type(dgt) == int and dgt > 0:
                       self.vie = self.vie - dgt
                   if self.vie < 0:
                       self.vie = 0def combattre(self, adversaire):
                    '''(privée) Self subit l'assaut de l'adversaire'''
                   degats = adversaire.obtenir_force() - self.resistance
                   self.subir_degats(degats)
               def obtenir_nom(self) -> str:
                    '''Renvoie le nom du personnage'''
                   return self.nom
               def obtenir_vie(self) -> int:
                    '''Renvoie le nombre de vie restante'''
                   return self.vie
               def obtenir_force(self) -> int:
                    '''Renvoie la force du personnage'''
                   return self.force
               def obtenir_resistance(self) -> int:
                    '''Renvoie la résistance du personnage'''
                   return self.resistance
               def lancer_combat_avec(self, adversaire) -> str:
                    '''Lance un combat entre 2 personnages et renvoie le gagnant'''
                   while self.obtenir vie() > 0 and adversaire.obtenir vie() > 0:
                       self.combattre(adversaire)
                       adversaire.combattre(self)
                   if self.obtenir_vie() > 0:
                       return self.nom
                   elif adversaire.obtenir vie() > 0:
                       return adversaire.nom
                   else:
                       return "Aucun gagnant"
           if name == ' main ':\overline{a} = Personnage("Alice", 400, 60, 63)
               b = Personnage("Bob", 300, 70, 54)
```
**PROGRAMMES DE LA PARTIE PROGRAMMATION FONCTIONNELLE**

**09** ° Voici une fonction **plus2**. S'agit-il d'une version impérative ou fonctionnelle ?

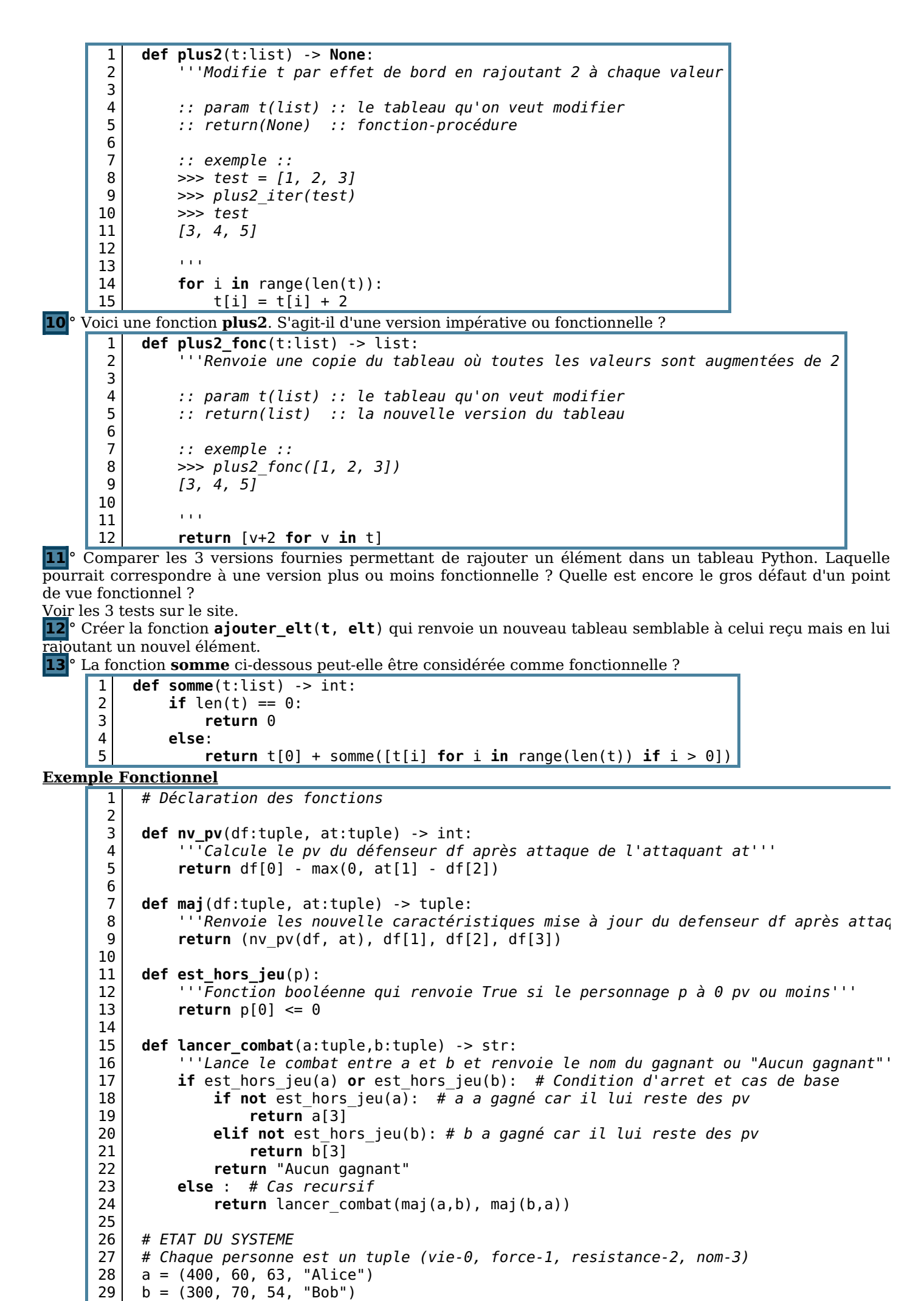

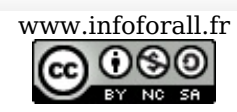

 $\sim$   $\sim$   $\sim$   $\sim$   $\sim$   $\sim$